## Visuals that you can **feel.**

After Effects Course Factsheet

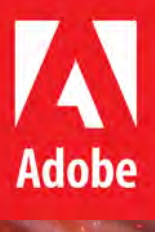

تصليفُ التمهيبين<br>| we shape careers

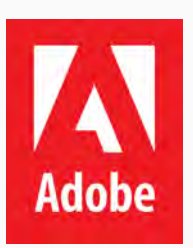

Adobe Inc. is based in the United States and is known for being the developer of the widely-known multimedia software Adobe Photoshop.

Throughout the years, Adobe have produced more creativity software products, such as the Adobe Illustrator and Adobe After Effects providing dynamic solutions for various job roles and industries worldwide.

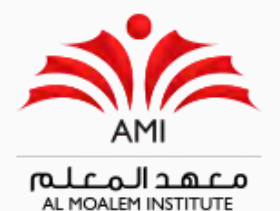

Established in 1992, Al Moalem Institute has been providing comprehensive training in the Kingdom of Bahrain.

With over 100+ internationally recognized certifications and qualifications, Al Moalem Institute has been human resource potential and continually shaping careers of today's workforce and the future generation.

### **After Effects**

This course will introduce you to the tools and interface of Adobe After Effects for creating motion graphics and visual effects for film, video game, and other moving media sources.

#### **How long does it take to complete the course?**

The duration of this course is 39 guided learning hours to complete.

#### **Who is this course for?**

This course is ideal for:

- Designers and artists who are migrating from another VFX editing software to Adobe After Effects
- Planning to start a VFX or related career in the future.
- Beginners who wish to gain a comprehensive understanding of Adobe After Effects software.

#### **What topics does the course cover?**

This course will cover the following topics:

- Introduction to the After Effects interface, workspaces, and projects
- Learn about animating techniques
- Utilize keying techniques (green screen)
- Review rendering options for a variety of workflows
- Work with Premiere, Photoshop, and Illustrator files
- Explore camera controls
- Learn advanced effects

#### **What will I gain after completing this certification?**

At the end of the course, you will be able to perform the following:

- Create an After Effects composition on a timeline utilizing keyframes and anchor points
- Apply transform properties
- Utilize three kinds of interpolation
- Develop the skills to make original animations
- Create and import masks, layer masks and backgrounds from Photoshop and combine video and images with Photoshop artwork
- Use blending modes to correct color, lighting and sharpness in video footage and still images
- Implement the basics of rotoscoping to composite a video
- Slow down and speed up movie clips through time remapping
- Utilize painting and erasing tools to add or remove elements from a movie
- Gain techniques for introducing audio into After Effects projects

#### **How is it assessed?**

Candidate must be able to demonstrate competency in the task-based assessments.

#### **Do I need any prior qualifications to start this course?**

It is ideal that you are familiar with the basic functions of the computer's operating system, such as creating folders, launching programs, and working with windows application.

#### **I completed and received my certification, what happens next?**

Upon accomplishing this program, learners may choose to learn other Adobe software skills offered at Al Moalem Institute.

#### **What employment opportunities can I apply for after gaining this qualification?**

Our exciting Adobe After Effects course is ideal for those who plan to start a career as a:

- VFX Artist
- Motion Graphics Producer
- Creative Videographer
- Post Production Film Producer

# نصنعُ التمهيس we shape careers

Reach us

P.O. Box 20649 Building 1029, Road 3621 Al Seef, Kingdom of Bahrain

+973 17400755 www.almoalem.net